# Package 'psychtm'

November 2, 2021

<span id="page-0-0"></span>Type Package

Title Text Mining Methods for Psychological Research

Version 2021.1.0

Description Provides text mining methods for social science research. The package implements estimation, inference, summarization, and goodness-of-fit methods for topic models including Latent Dirichlet Allocation (LDA), supervised LDA, and supervised LDA with covariates using Bayesian Markov Chain Monte Carlo. A description of the key models and estimation methods is available in Wilcox, Jacobucci, Zhang, & Ammerman (2021). [<doi:10.31234/osf.io/62tc3>](https://doi.org/10.31234/osf.io/62tc3).

License LGPL  $(>= 3)$ 

URL <https://github.com/ktw5691/psychtm/>

BugReports <https://github.com/ktw5691/psychtm/issues>

**Depends**  $R (= 3.3.0)$ 

**Imports** coda  $(>= 0.4)$ , label.switching, methods, Rcpp  $(>= 0.11.0)$ , rlang ( $> = 0.4.10$ ), tibble ( $>= 2.1.3$ )

**Suggests** spelling, knitr  $(>= 1.22)$ , covr, dplyr, ggplot2, lda, testthat  $(>= 3.0.2)$ , rmarkdown

LinkingTo  $Rep (= 0.11.0)$ ,  $RepArmadillo$ ,  $RepPProgress (= 0.4.2)$ 

SystemRequirements C++11

VignetteBuilder knitr

Encoding UTF-8

Language en-US

LazyData true

RoxygenNote 7.1.2

Collate 'RcppExports.R' 'aaa-classes.R' 'aaa-generics.R' 'data.R' 'deprec-functions.R' 'helper-functions.R' 'onUnload.R' 'psychtm-package.R' 'psychtm.R' 'sldax-methods.R' 'utils.R'

NeedsCompilation yes

Author Kenneth Wilcox [aut, cre, cph]

Maintainer Kenneth Wilcox <kwilcox3@nd.edu> **Repository CRAN** Date/Publication 2021-11-02 09:20:05 UTC

# R topics documented:

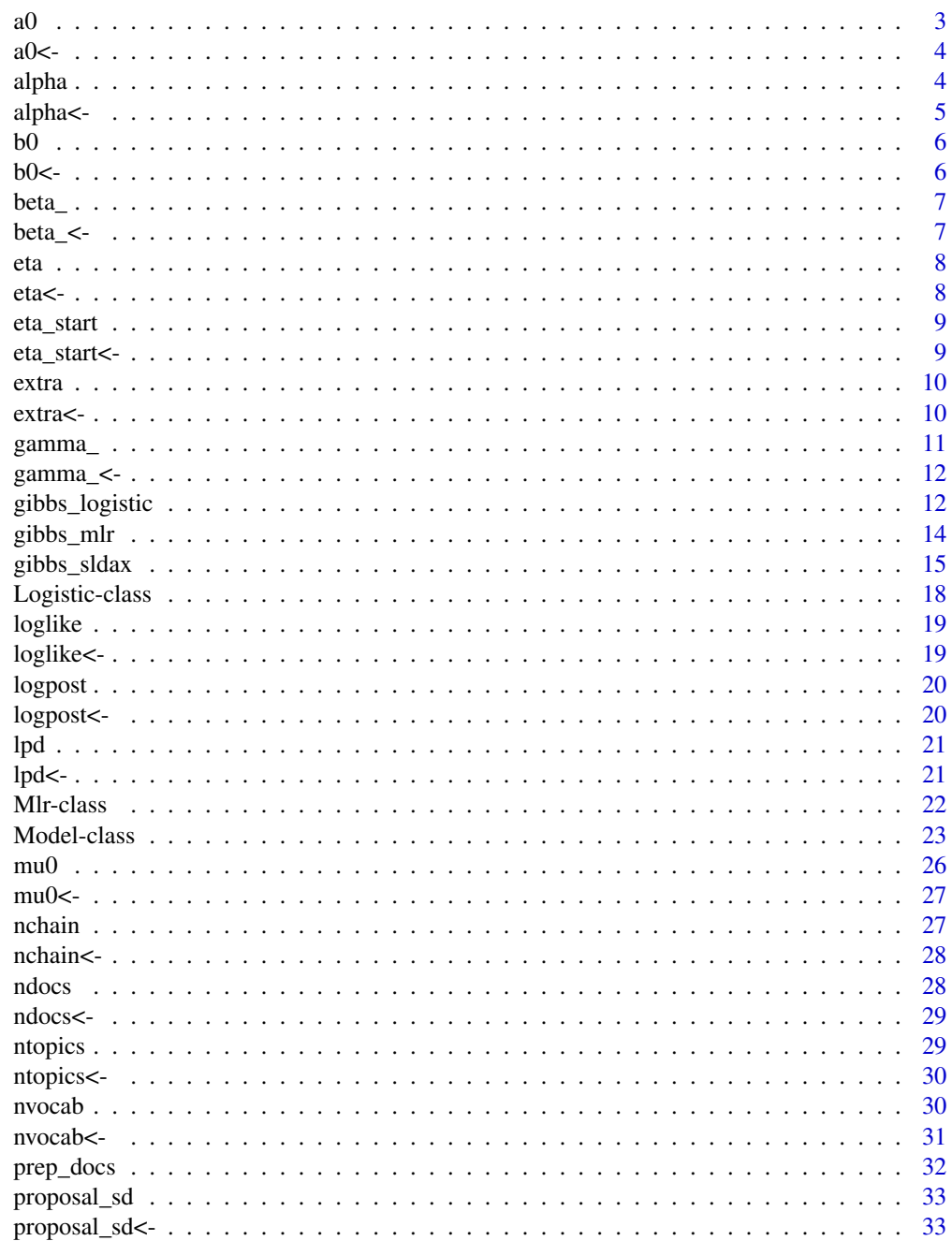

<span id="page-2-0"></span>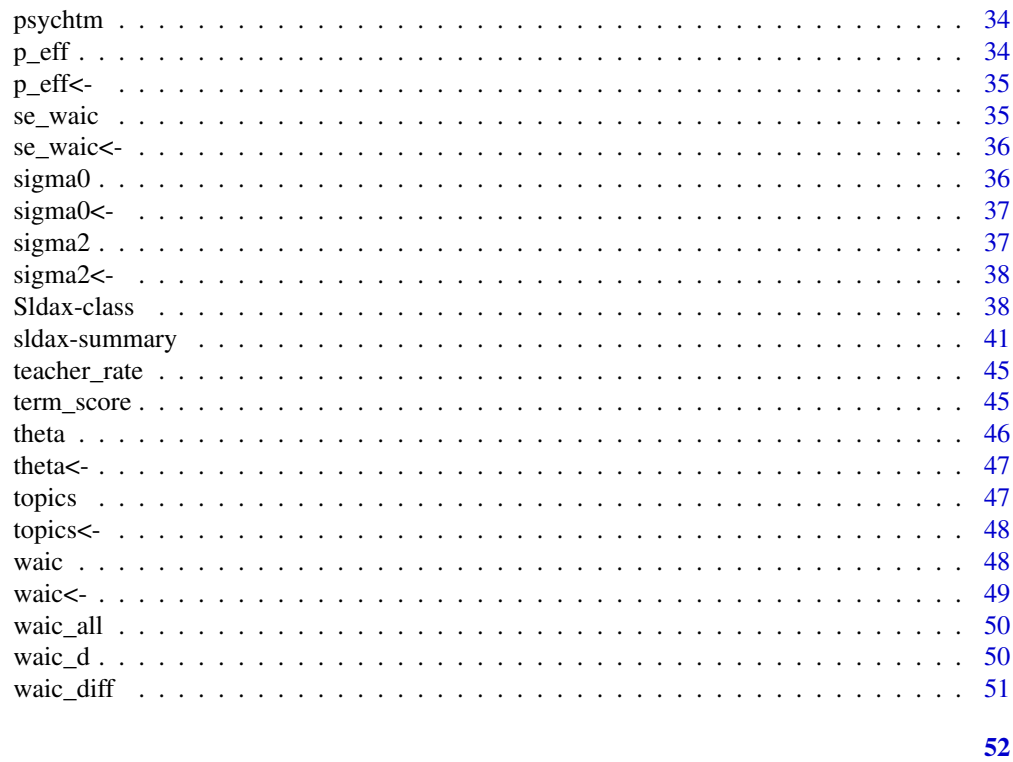

## **Index**

 $a\theta$ 

## Create generic a0 function for class

## **Description**

Create generic a0 function for class

## **Usage**

 $a\theta(x)$ 

## **Arguments**

An M1r object.  $\mathsf X$ 

## **Value**

Double value of shape prior parameter for residual variance.

## **Examples**

 $ml \leftarrow Mlr(ndocs = 1)$  $a\emptyset(m1)$ 

<span id="page-3-0"></span>

Create generic a0<- function for class

## Usage

 $a\emptyset(x)$  <- value

## Arguments

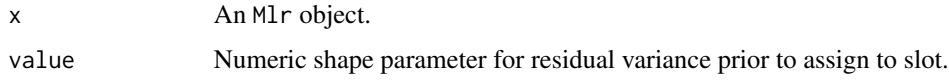

## Value

None.

## Examples

 $ml \leftarrow Mlr(ndocs = 1)$  $a0(m1)$  <- 1.0

## alpha *Create generic* alpha *function for class*

## Description

Create generic alpha function for class

#### Usage

alpha(x)

## Arguments

x An Sldax object.

#### Value

Double value of parameter for symmetric Dirichlet distribution prior on the topic proportions.

<span id="page-4-0"></span>alpha<- 5

## Examples

```
ml \leftarrow Sldax(ndocs = 1, nvocab = 2,
            topics = array(c(1, 2, 2, 1), dim = c(1, 4, 1)),theta = array(c(0.5, 0.5), dim = c(1, 2, 1)),beta = array(c(0.5, 0.5, 0.5, 0.5), dim = c(2, 2, 1)))
alpha(m1)
```
#### alpha<- *Create generic* alpha<- *function for class*

## Description

Create generic alpha<- function for class

## Usage

 $alpha(x)$  <- value

## Arguments

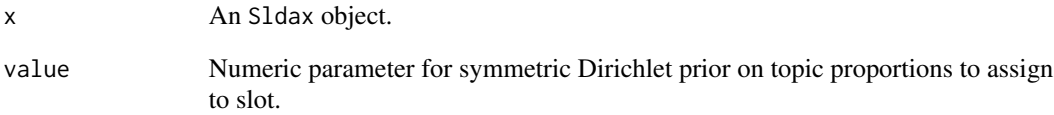

## Value

None.

## Examples

```
ml \leq SLdax(ndocs = 1, nvocab = 2,topics = array(c(1, 2, 2, 1), dim = c(1, 4, 1)),theta = array(c(0.5, 0.5), dim = c(1, 2, 1)),beta = array(c(0.5, 0.5, 0.5, 0.5), dim = c(2, 2, 1)))
alpha(m1) < -1.0
```
## <span id="page-5-0"></span>b0 *Create generic* b0 *function for class*

## Description

Create generic b0 function for class

## Usage

 $b\theta(x)$ 

## Arguments

x An Mlr object.

#### Value

Double value of rate prior parameter for residual variance.

## Examples

 $ml < - Mlr(ndocs = 1)$ b0(m1)

b0<- *Create generic* b0<- *function for class*

## Description

Create generic b0<- function for class

## Usage

 $b\emptyset(x)$  <- value

## Arguments

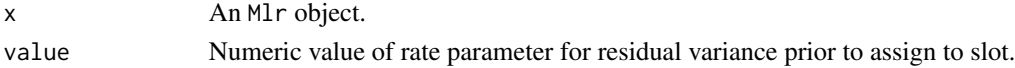

## Value

None.

## Examples

 $ml < - Mlr(ndocs = 1)$  $b0(m1) < -1.0$ 

<span id="page-6-0"></span>

Create generic beta\_ function for class

#### Usage

beta\_(x)

#### Arguments

x An Sldax object.

#### Value

A numeric array of topic-word probability distributions across sampler iterations.

## Examples

```
ml \leq SLdax(ndocs = 1, nvocab = 2,topics = array(c(1, 2, 2, 1), dim = c(1, 4, 1)),theta = array(c(0.5, 0.5), dim = c(1, 2, 1)),beta = array(c(0.5, 0.5, 0.5, 0.5), dim = c(2, 2, 1)))beta_(m1)
```
beta\_<- *Create generic* beta\_<- *function for class*

## Description

Create generic beta\_<- function for class

#### Usage

 $beta_{x}$  <- value

#### Arguments

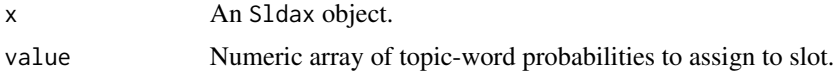

#### Value

None.

#### Examples

```
ml \leq SLdax(ndocs = 1, nvocab = 2,topics = array(c(1, 2, 2, 1), dim = c(1, 4, 1)),theta = array(c(0.5, 0.5), dim = c(1, 2, 1)),beta = array(c(0.5, 0.5, 0.5, 0.5), dim = c(2, 2, 1)))
beta_(m1) <- array(c(0.5, 0.5, 0.5, 0.5), dim = c(2, 2, 1))
```
#### eta *Create generic* eta *function for class*

## Description

Create generic eta function for class

#### Usage

eta(x)

## Arguments

x An Model object.

#### Value

A numeric matrix of posterior draws of regression coefficients.

#### Examples

 $ml \leq Model(ndocs = 1)$ eta(m1)

eta<- *Create generic* eta<- *function for class*

## Description

Create generic eta<- function for class

#### Usage

 $eta(x)$  <- value

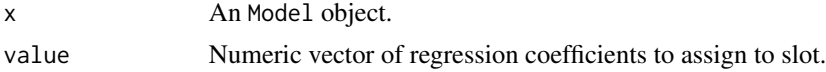

<span id="page-7-0"></span>

#### <span id="page-8-0"></span>eta\_start 9

## Value

None.

## Examples

```
m1 <- Model(ndocs = 1)
eta(m1) <- matrix(c(-1.0, 1.0), nrow = 1, ncol = 2)
```
eta\_start *Create generic* eta\_start *function for class*

## Description

Create generic eta\_start function for class

#### Usage

eta\_start(x)

## Arguments

x An Model object.

#### Value

Numeric vector of starting values for regression coefficients.

## Examples

m1 <- Model(ndocs = 1) eta\_start(m1)

eta\_start<- *Create generic* eta\_start<- *function for class*

## Description

Create generic eta\_start<- function for class

## Usage

eta\_start(x) <- value

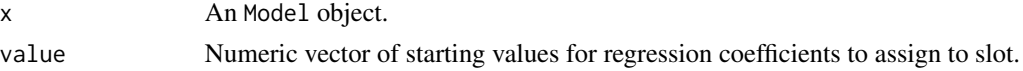

## <span id="page-9-0"></span>Value

None.

## Examples

 $ml \leftarrow Model(ndocs = 1)$  $eta_{\text{start}(m1)} \leftarrow \text{rep}(0.0, \text{ times} = 2)$ 

## extra *Create generic* extra *function for class*

## Description

Create generic extra function for class

#### Usage

extra(x)

## Arguments

x An Model object.

#### Value

A list of model fitting information including time elapsed, label switching correction status, and the original function call.

## Examples

m1 <- Model(ndocs = 1) extra(m1)

extra<- *Create generic* extra<- *function for class*

#### Description

Create generic extra<- function for class

#### Usage

 $extra(x) < - value$ 

#### <span id="page-10-0"></span>gamma\_ 11

#### Arguments

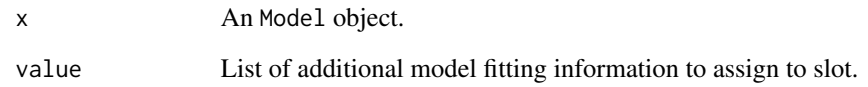

## Value

None.

## gamma\_ *Create generic* gamma\_ *function for class*

## Description

Create generic gamma\_ function for class

## Usage

gamma\_(x)

## Arguments

x An Sldax object.

## Value

Double value of parameter for symmetric Dirichlet distribution prior on the topic-word probabilities.

## Examples

```
ml \leq SLdax(ndocs = 1, nvocab = 2,topics = array(c(1, 2, 2, 1), dim = c(1, 4, 1)),theta = array(c(0.5, 0.5), dim = c(1, 2, 1)),beta = array(c(0.5, 0.5, 0.5, 0.5), dim = c(2, 2, 1)))
gamma_(m1)
```
<span id="page-11-0"></span>

Create generic gamma\_<- function for class

#### Usage

gamma\_(x) <- value

## Arguments

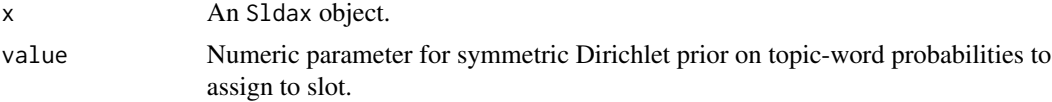

#### Value

None.

#### Examples

```
m1 \leq - Sldax(ndocs = 1, nvocab = 2,
            topics = array(c(1, 2, 2, 1), dim = c(1, 4, 1)),theta = array(c(0.5, 0.5), dim = c(1, 2, 1)),beta = array(c(0.5, 0.5, 0.5, 0.5), dim = c(2, 2, 1)))
gamma<sub>_</sub>(m1) <- 1.0
```
<span id="page-11-1"></span>gibbs\_logistic *Fit logistic regression model*

#### Description

gibbs\_logistic() is used to fit a Bayesian logistic regression model using Gibbs sampling.

## Usage

```
gibbs_logistic(
  formula,
  data,
 m = 100,
 burn = \theta,
  thin = 1,
  mu0 = NULL,signa0 = NULL,
```
## <span id="page-12-0"></span>gibbs\_logistic 13

```
eta_start = NULL,
 proposal_sd = NULL,
 verbose = FALSE,
 display_progress = FALSE
)
```
## Arguments

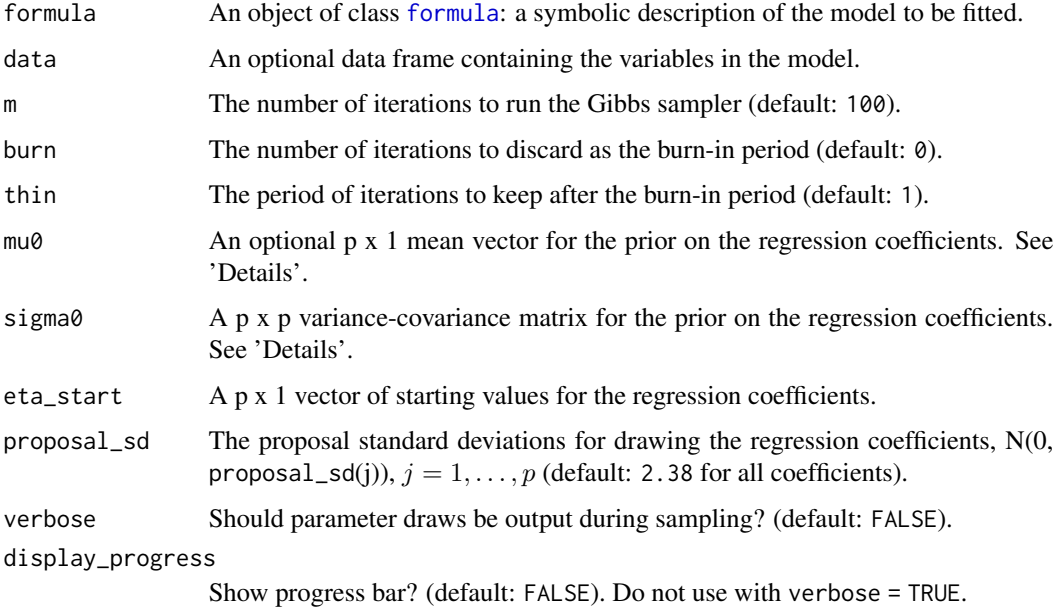

## Details

For mu0, by default, we use a vector of  $p$  0s for  $p$  regression coefficients.

For sigma0, by default, we use a  $p \times p$  diagonal matrix with diagonal elements (variances) of 6.25.

#### Value

An object of class [Logistic.](#page-17-1)

#### See Also

Other Gibbs sampler: [gibbs\\_mlr\(](#page-13-1)), [gibbs\\_sldax\(](#page-14-1))

## Examples

```
data(mtcars)
m1 <- gibbs_logistic(vs ~ hp, data = mtcars)
```
<span id="page-13-1"></span><span id="page-13-0"></span>

gibbs\_mlr() is used to fit a Bayesian linear regression model using Gibbs sampling.

## Usage

```
gibbs_mlr(
  formula,
  data,
  m = 100,
  burn = \theta,
  thin = 1,
  mu@ = NULL,signa0 = NULL,a0 = NULL,b0 = NULL,eta_start = NULL,
  verbose = FALSE,
  display_progress = FALSE
)
```
## Arguments

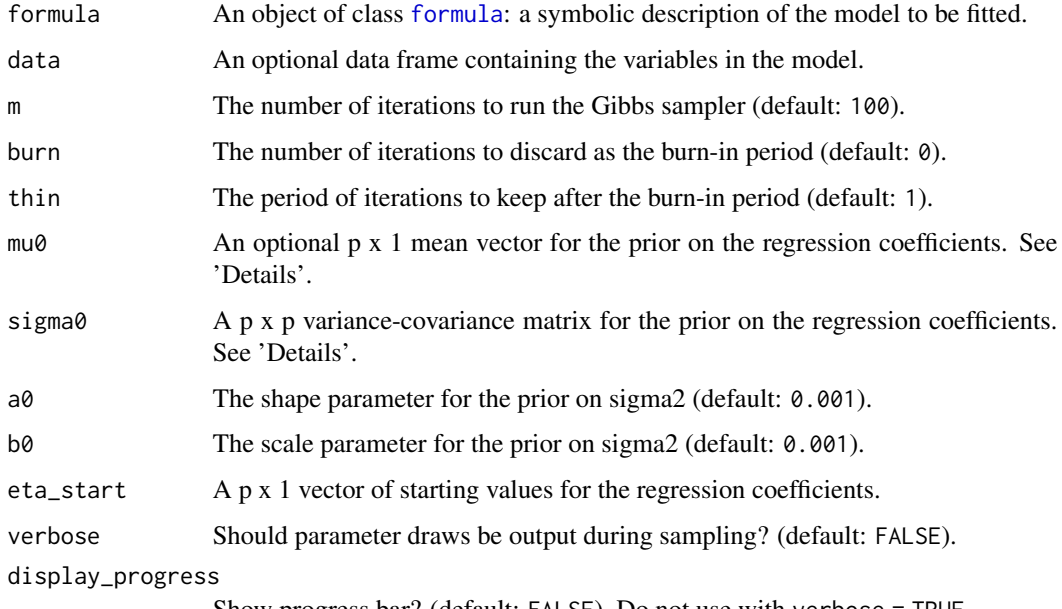

Show progress bar? (default: FALSE). Do not use with verbose = TRUE.

## <span id="page-14-0"></span>gibbs\_sldax 15

#### Details

For mu0, by default, we use a vector of  $p$  0s for  $p$  regression coefficients. For sigma0, by default, we use a  $p \times p$  identity matrix.

#### Value

An object of class [Mlr.](#page-21-1)

#### See Also

Other Gibbs sampler: [gibbs\\_logistic\(](#page-11-1)), [gibbs\\_sldax\(](#page-14-1))

#### Examples

```
data(mtcars)
m1 <- gibbs_mlr(mpg ~ hp, data = mtcars)
```
<span id="page-14-1"></span>gibbs\_sldax *Fit supervised or unsupervised topic models (SLDAX or LDA)*

#### Description

gibbs\_sldax() is used to fit both supervised and unsupervised topic models.

#### Usage

```
gibbs_sldax(
 formula,
  data,
 m = 100,
 burn = \theta,
  thin = 1,
  docs,
  V,
 K = 2L,
 model = c("lda", "slda", "sldax", "slda_logit", "sldax_logit"),
  sample_beta = TRUE,
  sample_theta = TRUE,
  interaction_xcol = -1L,
  alpha_ = 1,
  gamma_ = 1,
 mu0 = NULL,signa0 = NULL,a0 = NULL,b0 = NULL,eta_start = NULL,
```

```
constrain_eta = FALSE,
 proposal_sd = NULL,
 return_assignments = FALSE,
 correct_ls = TRUE,
 verbose = FALSE,
 display_progress = FALSE
\mathcal{L}
```
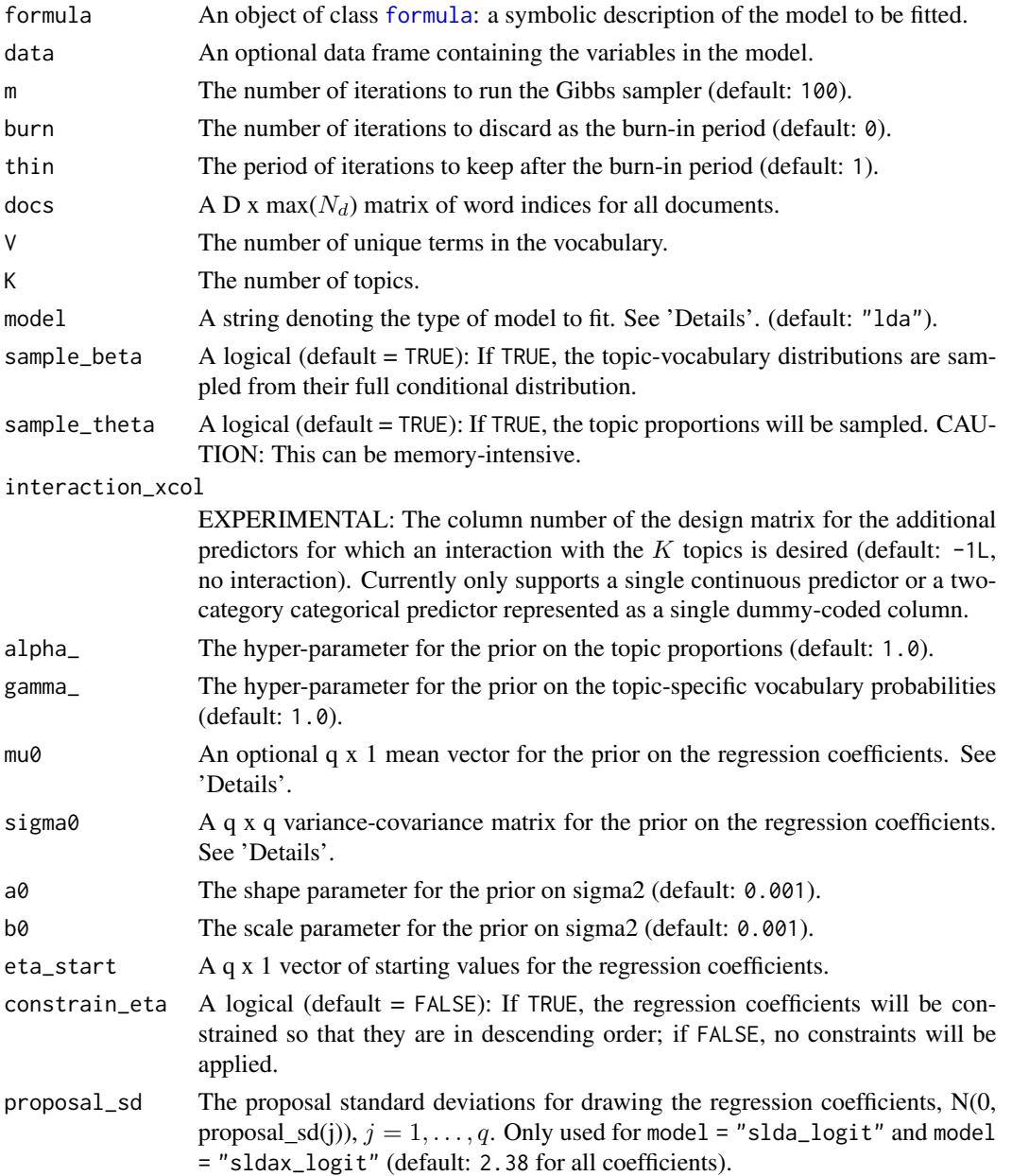

<span id="page-15-0"></span>

#### <span id="page-16-0"></span>gibbs\_sldax 17

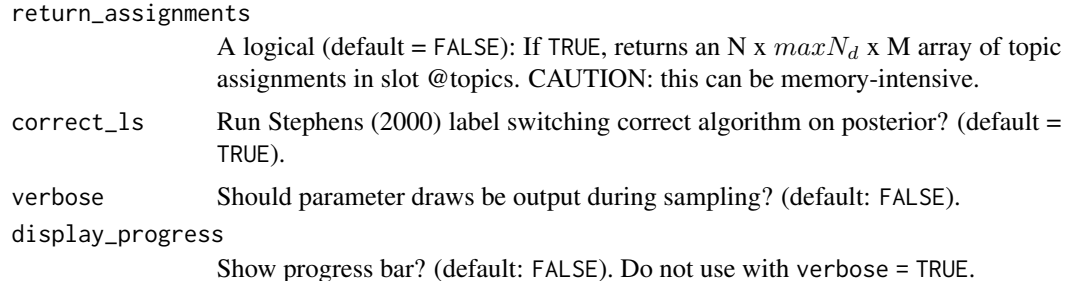

#### Details

The number of regression coefficients q in supervised topic models is determined as follows: For the SLDA model with only the K topics as predictors,  $q = K$ ; for the SLDAX model with K topics and  $p$  additional predictors, there are two possibilities: (1) If no interaction between an additional covariate and the K topics is desired (default: interaction\_xcol = -1L),  $q = p + K$ ; (2) if an interaction between an additional covariate and the K topics is desired (e.g., interaction\_xcol = 1),  $q = p + 2K - 1$ . If you supply custom values for prior parameters mu0 or sigma0, be sure that the length of mu0 (q) and/or the number of rows and columns of sigma0 ( $q \times q$ ) are correct. If you supply custom starting values for eta\_start, be sure that the length of eta\_start is correct.

For model, one of c("lda","slda","sldax","slda\_logit","sldax\_logit").

- "lda": unsupervised topic model;
- "slda": supervised topic model with a continuous outcome;
- "sldax": supervised topic model with a continuous outcome and additional predictors of the outcome;
- "slda\_logit": supervised topic model with a dichotomous outcome (0/1);
- "sldax\_logit": supervised topic model with a dichotomous outcome (0/1) and additional predictors of the outcome.

For mu0, the first  $p$  elements correspond to coefficients for the  $p$  additional predictors (if none,  $p = 0$ ), while elements  $p + 1$  to  $p + K$  correspond to coefficients for the K topics, and elements  $p+K+1$  to  $p+2K-1$  correspond to coefficients for the interaction (if any) between one additional predictor and the K topics. By default, we use a vector of  $q \, \mathcal{O}$ s.

For sigma0, the first p rows/columns correspond to coefficients for the p additional predictors (if none,  $p = 0$ ), while rows/columns  $p + 1$  to  $p + K$  correspond to coefficients for the K topics, and rows/columns  $p + K + 1$  to  $p + 2K - 1$  correspond to coefficients for the interaction (if any) between one additional predictor and the  $K$  topics. By default, we use an identity matrix for model = "slda" and model = "sldax" and a diagonal matrix with diagonal elements (variances) of 6.25 for model = "slda\_logit" and model = "sldax\_logit".

#### Value

An object of class [Sldax.](#page-37-1)

#### See Also

Other Gibbs sampler: [gibbs\\_logistic\(](#page-11-1)), [gibbs\\_mlr\(](#page-13-1))

#### Examples

```
library(lda) # Required if using `prep_docs()`
```

```
data(teacher_rate) # Synthetic student ratings of instructors
docs_vocab <- prep_docs(teacher_rate, "doc")
vocab_len <- length(docs_vocab$vocab)
m1 \leq - gibbs_sldax(rating \sim I(grade - 1), m = 2,
                  data = teacher_rate, docs = docs_vocab$documents,
                  V = vocab_{len}, K = 2, model = "sldax")
```
<span id="page-17-1"></span>Logistic-class *S4 class for a logistic regression model that inherits from [Model](#page-22-1)*

## Description

S4 class for a logistic regression model that inherits from [Model](#page-22-1)

Helper function (constructor) for Logistic class

#### Usage

```
## S4 method for signature 'Logistic'
proposal_sd(x)
```

```
## S4 replacement method for signature 'Logistic'
proposal_sd(x) <- value
```

```
Logistic(proposal_sd = \text{NaN}, \ldots)
```
#### Arguments

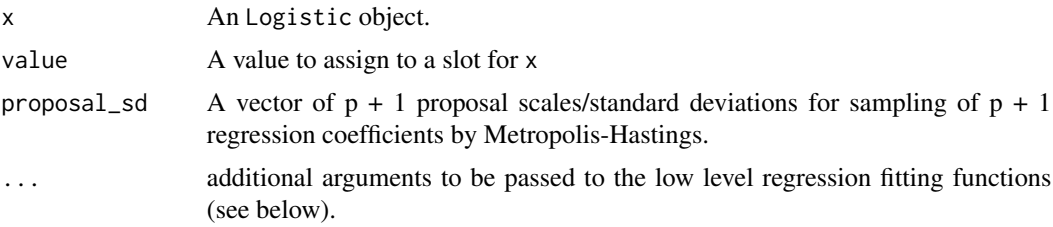

## Value

A [Logistic](#page-17-1) object.

#### Slots

proposal\_sd A vector of  $p + 1$  proposal scales/standard deviations for sampling of  $p + 1$  regression coefficients by Metropolis-Hastings.

<span id="page-17-0"></span>

#### <span id="page-18-0"></span>loglike the state of the state of the state of the state of the state of the state of the state of the state of the state of the state of the state of the state of the state of the state of the state of the state of the st

## Examples

```
m1 <- Logistic(ndocs = 1)
print(m1)
```
## loglike *Create generic* loglike *function for class*

## Description

Create generic loglike function for class

#### Usage

loglike(x)

## Arguments

x An Model object.

#### Value

A numeric vector of log-likelihood values across sampler iterations.

## Examples

```
ml \leq Model(ndocs = 1)loglike(m1)
```
loglike<- *Create generic* loglike<- *function for class*

## Description

Create generic loglike<- function for class

#### Usage

loglike(x) <- value

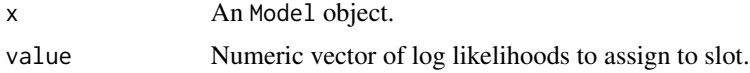

#### Value

None.

## Examples

```
m1 \leq Model(ndocs = 1)loglike(m1) <- rep(NaN, times = nchain(m1))
```
logpost *Create generic* logpost *function for class*

## Description

Create generic logpost function for class

#### Usage

logpost(x)

## Arguments

x An Model object.

#### Value

A numeric vector of log-posterior values across sampler iterations.

## Examples

 $ml \leq Model(ndocs = 1)$ logpost(m1)

logpost<- *Create generic* logpost<- *function for class*

## Description

Create generic logpost<- function for class

## Usage

 $logpost(x)$  <- value

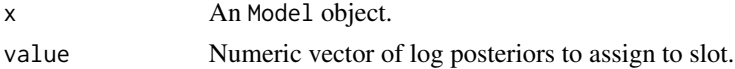

<span id="page-19-0"></span>

#### <span id="page-20-0"></span> $lpd$  21

## Value

None.

## Examples

```
m1 \leq Model(ndocs = 1)logpost(m1) <- rep(NaN, times = nchain(m1))
```
## lpd *Create generic* lpd *function for class*

## Description

Create generic lpd function for class

#### Usage

 $lpd(x)$ 

## Arguments

x An Model object.

#### Value

Numeric log-predictive density used in WAIC.

## Examples

 $ml \leq Model(ndocs = 1)$ lpd(m1)

lpd<- *Create generic* lpd<- *function for class*

## Description

Create generic lpd<- function for class

## Usage

 $lpd(x)$  <- value

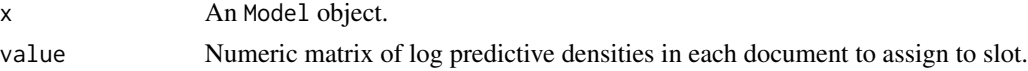

## Value

None.

## Examples

 $m1$  <- Model(ndocs = 1)  $lpd(m1)$  <- matrix(NaN, nrow = 1, ncol = 1)

<span id="page-21-1"></span>Mlr-class *S4 class for a regression model that inherits from [Model.](#page-22-1)*

#### Description

S4 class for a regression model that inherits from [Model.](#page-22-1) Helper function (constructor) for Mlr class

## Usage

```
## S4 method for signature 'Mlr'
sigma2(x)
## S4 replacement method for signature 'Mlr'
sigma2(x) <- value
## S4 method for signature 'Mlr'
a\theta(x)## S4 replacement method for signature 'Mlr'
a\theta(x) <- value
## S4 method for signature 'Mlr'
b\theta(x)## S4 replacement method for signature 'Mlr'
b\emptyset(x) <- value
```
 $Mlr(a0 = 0.001, b0 = 0.001, sigma2 = NaN, ...)$ 

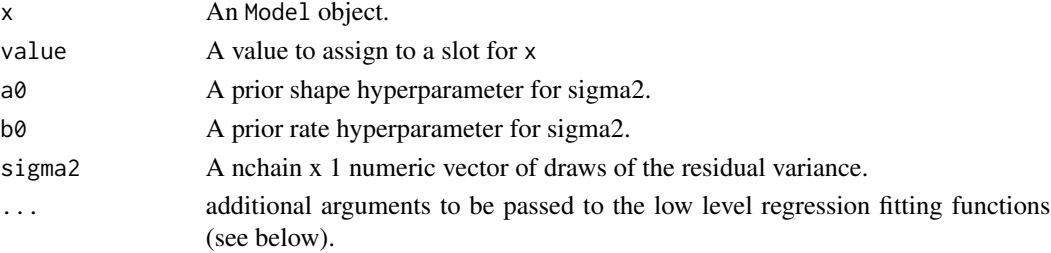

<span id="page-21-0"></span>

#### <span id="page-22-0"></span>Model-class 23

## Value

An [Mlr](#page-21-1) object.

#### **Slots**

a0 A prior shape hyperparameter for sigma2.

b0 A prior rate hyperparameter for sigma2.

sigma2 A nchain x 1 numeric vector of draws of the residual variance.

#### Examples

```
ml < - Mlr(ndoes = 1)print(m1)
```
<span id="page-22-1"></span>Model-class *An S4 super class to represent a regression-like model*

#### Description

An S4 super class to represent a regression-like model Helper function (constructor) for Model class

#### Usage

```
## S4 method for signature 'Model'
ndocs(x)
```
## S4 replacement method for signature 'Model'  $ndocs(x) < - value$ 

## S4 method for signature 'Model' nchain(x)

## S4 replacement method for signature 'Model'  $nchain(x) < -value$ 

```
## S4 method for signature 'Model'
mu@(x)
```
## S4 replacement method for signature 'Model'  $mu0(x)$  <- value

```
## S4 method for signature 'Model'
sigma0(x)
```
#### 24 Model-class

```
## S4 replacement method for signature 'Model'
sigma(x) <- value
## S4 method for signature 'Model'
eta_start(x)
## S4 replacement method for signature 'Model'
eta_start(x) <- value
## S4 method for signature 'Model'
eta(x)
## S4 replacement method for signature 'Model'
eta(x) <- value
## S4 method for signature 'Model'
loglike(x)
## S4 replacement method for signature 'Model'
loglike(x) <- value
## S4 method for signature 'Model'
logpost(x)
## S4 replacement method for signature 'Model'
logpost(x) <- value
## S4 method for signature 'Model'
waic(x)
## S4 replacement method for signature 'Model'
wait(x) < -value## S4 method for signature 'Model'
se_waic(x)
## S4 replacement method for signature 'Model'
se\_waic(x) \leftarrow value## S4 method for signature 'Model'
p_{eff}(x)## S4 replacement method for signature 'Model'
p_{eff}(x) \leq value
## S4 method for signature 'Model'
```
 $lpd(x)$ 

## <span id="page-24-0"></span>Model-class 25

```
## S4 replacement method for signature 'Model'
lpd(x) < - value
## S4 method for signature 'Model'
extra(x)
## S4 replacement method for signature 'Model'
extra(x) \leq valueModel(
  ndocs,
 nchain = 1,mu0 = NaN,sigma@ = NaN,
 eta_start = NaN,
 eta = NaN,
 loglike = NaN,
 logpost = NaN,
 wait = NaN,
  se_waic = NaN,
 p_{eff} = NaN,
 1pd = NaN
\mathcal{L}
```
#### Arguments

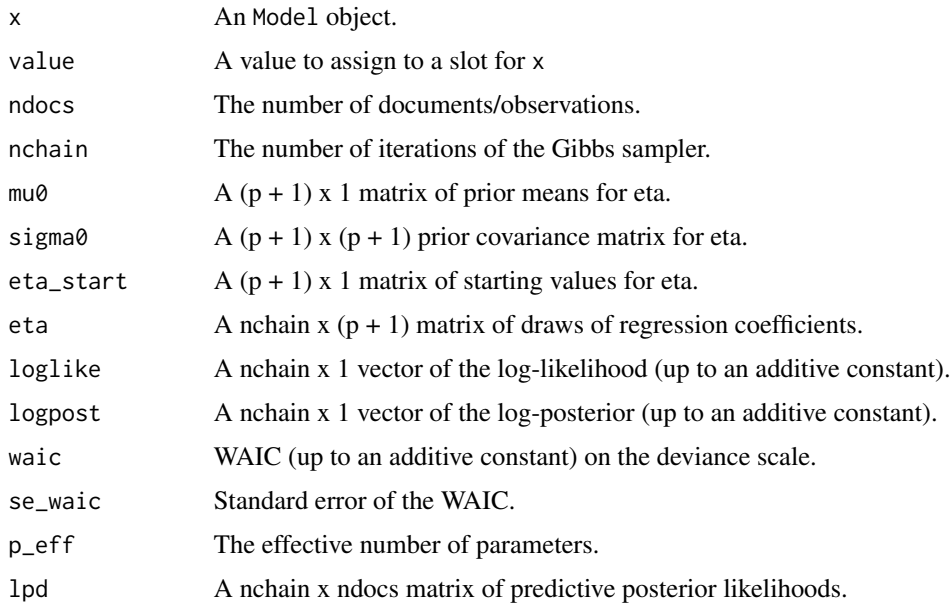

## Value

A [Model](#page-22-1) object.

#### <span id="page-25-0"></span>Slots

ndocs The number of documents/observations.

nchain The number of iterations of the Gibbs sampler.

mu $\theta$  A (p + 1) x 1 matrix of prior means for eta.

sigma $\theta$  A (p + 1) x (p + 1) prior covariance matrix for eta.

eta\_start  $A (p + 1) x 1$  matrix of starting values for eta.

eta A nchain  $x (p + 1)$  matrix of draws of regression coefficients.

loglike A nchain x 1 vector of the log-likelihood (up to an additive constant).

logpost A nchain x 1 vector of the log-posterior (up to an additive constant).

waic WAIC (up to an additive constant) on the deviance scale.

se\_waic Standard error of the WAIC.

p\_eff The effective number of parameters.

lpd A nchain x ndocs matrix of predictive posterior likelihoods.

extra A list of additional model fitting information. Contains time\_elapsed, start\_time, end\_time, corrected\_label\_switching, and call.

## Examples

```
m1 \leq Mode1(ndocs = 1)print(m1)
```
#### mu0 *Create generic* mu0 *function for class*

#### Description

Create generic mu0 function for class

#### Usage

 $mu@(x)$ 

#### Arguments

x An Model object.

#### Value

Numeric vector of prior means for regression coefficients eta.

## Examples

 $m1 \leq Mode1(ndocs = 1)$  $mu@(m1)$ 

<span id="page-26-0"></span>

Create generic mu0<- function for class

## Usage

 $mu0(x)$  <- value

#### Arguments

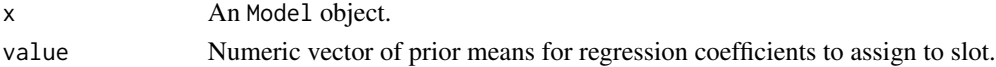

## Value

None.

## Examples

m1 <- Model(ndocs = 1)  $mu0(m1)$  <-  $rep(0.0, times = 2)$ 

## nchain *Create generic* nchain *function for class*

## Description

Create generic nchain function for class

#### Usage

nchain(x)

## Arguments

x An Model object.

## Value

Integer length of sampler chain.

#### Examples

m1 <- Model(ndocs = 1) nchain(m1)

<span id="page-27-0"></span>

Create generic nchain<- function for class

## Usage

 $nchain(x) < -value$ 

#### Arguments

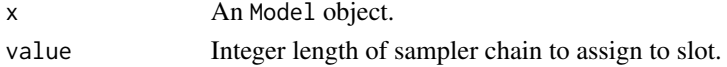

## Value

None.

## Examples

m1 <- Model(ndocs = 1)  $nchain(m1) < -100$ 

## ndocs *Create generic* ndocs *function for class*

## Description

Create generic ndocs function for class

#### Usage

ndocs(x)

## Arguments

x An Model object.

## Value

Integer number of documents.

#### Examples

m1 <- Model(ndocs = 1) ndocs(m1)

<span id="page-28-0"></span>

Create generic ndocs<- function for class

## Usage

ndocs(x) <- value

## Arguments

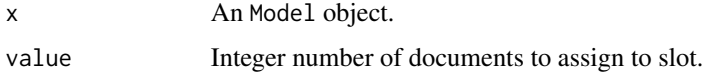

## Value

None.

## Examples

m1 <- Model(ndocs = 1)  $ndocs(m1) < -2$ 

## ntopics *Create generic* ntopics *function for class*

## Description

Create generic ntopics function for class

#### Usage

ntopics(x)

## Arguments

x An Sldax object.

#### Value

Integer number of topics in model.

30 nvocab nvocab nvocab nvocab nvocab nvocab nvocab nvocab nvocab nvocab nvocab nvocab nvocab nvocab nvocab nvo

## Examples

```
ml \leq SLdax(ndocs = 1, nvocab = 2,topics = array(c(1, 2, 2, 1), dim = c(1, 4, 1)),theta = array(c(0.5, 0.5), dim = c(1, 2, 1)),beta = array(c(0.5, 0.5, 0.5, 0.5), dim = c(2, 2, 1)))
ntopics(m1)
```
ntopics<- *Create generic* ntopics<- *function for class*

## Description

Create generic ntopics<- function for class

#### Usage

 $ntopies(x) \leftarrow value$ 

#### Arguments

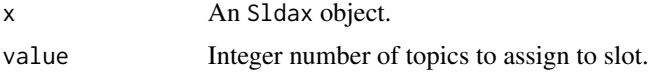

## Value

None.

#### Examples

```
m1 <- Sldax(ndocs = 1, nvocab = 2,
           topics = array(c(1, 2, 2, 1), dim = c(1, 4, 1)),theta = array(c(0.5, 0.5), dim = c(1, 2, 1)),beta = array(c(0.5, 0.5, 0.5, 0.5), dim = c(2, 2, 1)))
ntopics(m1) < -2
```
nvocab *Create generic* nvocab *function for class*

## Description

Create generic nvocab function for class

#### Usage

nvocab(x)

<span id="page-29-0"></span>

#### <span id="page-30-0"></span> $n\nu$ ocab $\leq$ -31

#### Arguments

x An Sldax object.

## Value

Integer number of unique terms in vocabulary.

## Examples

```
ml \leq SLdax(ndocs = 1, nvocab = 2,topics = array(c(1, 2, 2, 1), dim = c(1, 4, 1)),theta = array(c(0.5, 0.5), dim = c(1, 2, 1)),beta = array(c(0.5, 0.5, 0.5, 0.5), dim = c(2, 2, 1)))
nvocab(m1)
```
nvocab<- *Create generic* nvocab<- *function for class*

## Description

Create generic nvocab<- function for class

## Usage

 $nvocab(x) < -value$ 

## Arguments

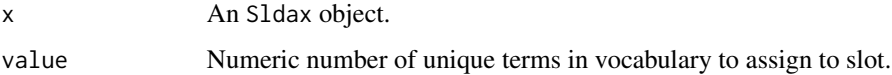

## Value

None.

#### Examples

```
ml \leq SLdax(ndocs = 1, nvocab = 2,topics = array(c(1, 2, 2, 1), dim = c(1, 4, 1)),theta = array(c(0.5, 0.5), dim = c(1, 2, 1)),beta = array(c(0.5, 0.5, 0.5, 0.5), dim = c(2, 2, 1)))
nvocab(m1) < -2L
```
<span id="page-31-0"></span>

prep\_docs() takes documents stored as a column of a data frame and converts them into a list containing a matrix representation of documents and vocabulary character vector for modeling.

## Usage

prep\_docs(data, col, lower = TRUE)

#### Arguments

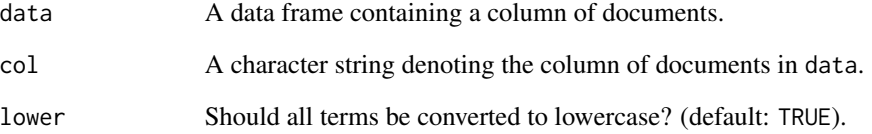

## Value

A list with two components: documents A matrix of term uses with one row per document and one column per term position up to the number of terms in the longest document; vocab A character vector of unique terms in the documents.

#### Note

This function does not perform further data preprocessing such as stop-word removal. It is assumed that the unit of analysis is each term, so this function will not be appropriate for other units of analysis such as n-grams or sentences.

#### Examples

```
data(teacher_rate) # Synthetic student ratings of instructors
docs_vocab <- prep_docs(teacher_rate, "doc")
str(docs_vocab) # A list with two components `documents` and `vocab`
```
<span id="page-32-0"></span>

Create generic proposal\_sd function for class

#### Usage

proposal\_sd(x)

#### Arguments

x An Logistic object.

#### Value

Numeric vector of proposal scales for Metropolis step for regression coefficients sampling.

## Examples

m1 <- Logistic(ndocs = 1) proposal\_sd(m1)

proposal\_sd<- *Create generic* proposal\_sd<- *function for class*

#### Description

Create generic proposal\_sd<- function for class

#### Usage

proposal\_sd(x) <- value

## Arguments

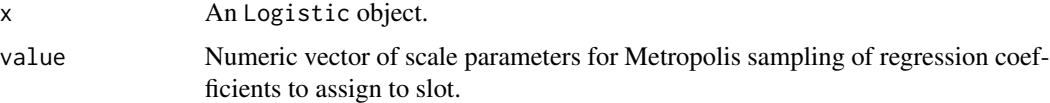

#### Value

None.

#### Examples

```
m1 <- Logistic(ndocs = 1)
proposal_s d(m1) < -c(2.38, 2.38)
```
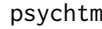

psychtm: A package for text mining methods for psychological re*search*

#### Description

The psychtm package provides estimation, summarization, and goodness-of-fit functions:

#### Model Fitting

The workhorse function for Bayesian estimation of topic models is [gibbs\\_sldax\(\)](#page-14-1). Similarly, see [gibbs\\_mlr\(\)](#page-13-1) and [gibbs\\_logistic\(\)](#page-11-1) to estimate regression models with continuous and dichotomous outcomes, respectively.

#### Parameter Estimates and Goodness-of-Fit

See [sldax-summary](#page-40-1) for functions to obtain and summarize parameter estimates and to compute goodness-of-fit metrics.

p\_eff *Create generic* p\_eff *function for class*

#### Description

Create generic p\_eff function for class

#### Usage

p\_eff(x)

#### Arguments

x An Model object.

#### Value

Numeric estimate of the number of effective parameters when computing WAIC.

## Examples

m1 <- Model(ndocs = 1) p\_eff(m1)

<span id="page-33-0"></span>

<span id="page-34-0"></span>

Create generic p\_eff<- function for class

## Usage

p\_eff(x) <- value

## Arguments

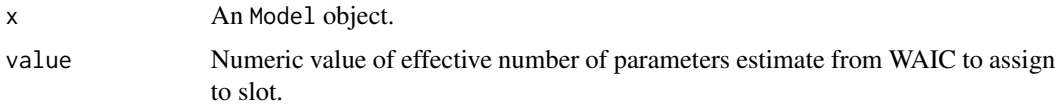

## Value

None.

## Examples

m1 <- Model(ndocs = 1)  $p_{eff(m1)} \leftarrow$  NaN

se\_waic *Create generic* se\_waic *function for class*

## Description

Create generic se\_waic function for class

#### Usage

se\_waic(x)

## Arguments

x An Model object.

#### Value

Numeric standard error for WAIC estimate.

## Examples

```
m1 \leq Model(ndocs = 1)se_waic(m1)
```
se\_waic<- *Create generic* se\_waic<- *function for class*

## Description

Create generic se\_waic<- function for class

## Usage

 $se\_waic(x) \leftarrow value$ 

## Arguments

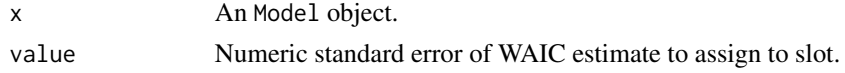

#### Value

None.

## Examples

 $m1 \leq Model(ndocs = 1)$ se\_waic(m1) <- NaN

sigma0 *Create generic* sigma0 *function for class*

#### Description

Create generic sigma0 function for class

## Usage

sigma0(x)

## Arguments

x An Model object.

#### Value

Double matrix of prior variances and covariances for regression coefficients.

<span id="page-35-0"></span>

#### <span id="page-36-0"></span>sigma0<- 37

## Examples

m1 <- Model(ndocs = 1) sigma0(m1)

## sigma0<- *Create generic* sigma0<- *function for class*

## Description

Create generic sigma0<- function for class

## Usage

sigma0(x) <- value

## Arguments

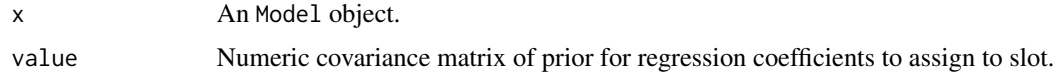

#### Value

None.

## Examples

m1 <- Model(ndocs = 1) sigma0(m1) <- diag(1.0, 2)

## sigma2 *Create generic* sigma2 *function for class*

## Description

Create generic sigma2 function for class

## Usage

sigma2(x)

## Arguments

x An Mlr object.

## <span id="page-37-0"></span>Value

Numeric vector of posterior draws of residual variance.

## Examples

```
ml < - Mlr(ndocs = 1)sigma2(m1)
```
sigma2<- *Create generic* sigma2<- *function for class*

## Description

Create generic sigma2<- function for class

#### Usage

 $sigma2(x)$  <- value

## Arguments

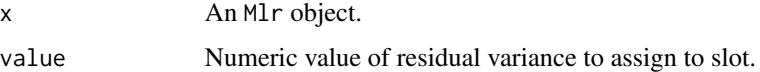

#### Value

None.

#### Examples

 $ml \leftarrow Mlr(ndocs = 1)$  $sigma2(m1) < -1.0$ 

<span id="page-37-1"></span>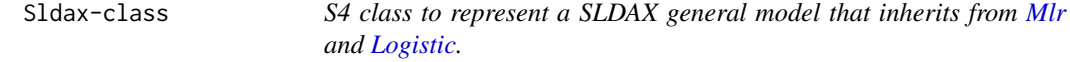

## Description

S4 class to represent a SLDAX general model that inherits from [Mlr](#page-21-1) and [Logistic.](#page-17-1)

Helper function (constructor) for Sldax class

#### Sldax-class 39

#### Usage

```
## S4 method for signature 'Sldax'
topics(x)
## S4 replacement method for signature 'Sldax'
topics(x) < - value## S4 method for signature 'Sldax'
theta(x)
## S4 replacement method for signature 'Sldax'
theta(x) <- value
## S4 method for signature 'Sldax'
beta_(x)
## S4 replacement method for signature 'Sldax'
beta(x) <- value
## S4 method for signature 'Sldax'
gamma_(x)
## S4 replacement method for signature 'Sldax'
gamma_{x} <- value
## S4 method for signature 'Sldax'
alpha(x)
## S4 replacement method for signature 'Sldax'
alpha(x) <- value
## S4 method for signature 'Sldax'
ntopics(x)
## S4 replacement method for signature 'Sldax'
ntopics(x) < - value
## S4 method for signature 'Sldax'
nvocab(x)
## S4 replacement method for signature 'Sldax'
nvocab(x) < -valueSldax(nvocab, topics, theta, beta, ntopics = 2, alpha = 1, gamma = 1, ...)
```
#### Arguments

x An Sldax object.

<span id="page-39-0"></span>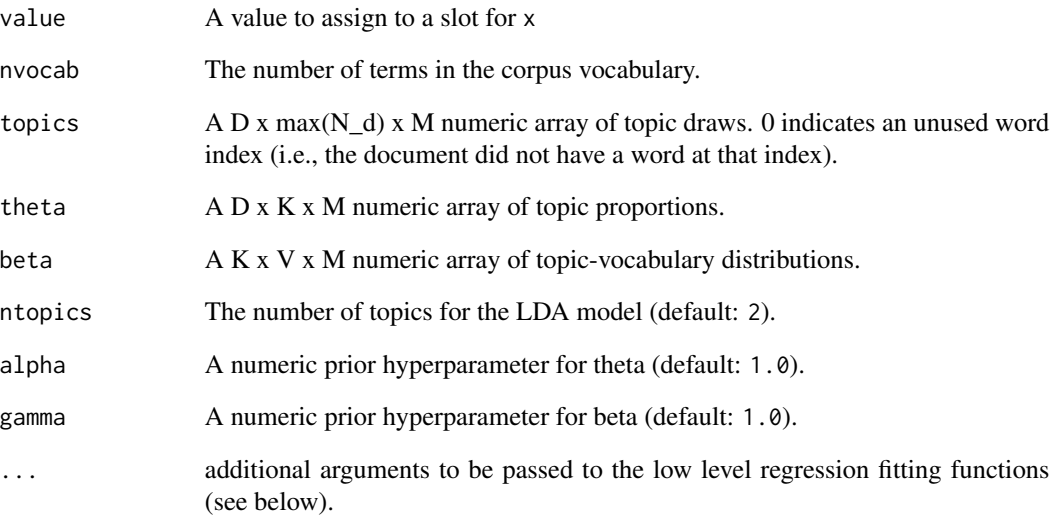

#### Value

A [Sldax](#page-37-1) object.

#### Slots

nvocab The number of terms in the corpus vocabulary.

- ntopics The number of topics for the LDA model.
- alpha A numeric prior hyperparameter for theta.
- gamma A numeric prior hyperparameter for beta.
- topics A D x max(N\_d) x M numeric array of topic draws. 0 indicates an unused word index (i.e., the document did not have a word at that index).
- theta A D x K x M numeric array of topic proportions.
- beta A K x V x M numeric array of topic-vocabulary distributions.

## Examples

```
ml \leq SLdax(ndocs = 1, nvocab = 2,topics = array(c(1, 2, 2, 1), dim = c(1, 4, 1)),theta = array(c(0.5, 0.5), dim = c(1, 2, 1)),beta = array(c(0.5, 0.5, 0.5, 0.5), dim = c(2, 2, 1)))
nvocab(m1) < -2L
```
<span id="page-40-1"></span><span id="page-40-0"></span>

Obtain parameter estimates, model goodness-of-fit metrics, and posterior summaries.

For SLDA or SLDAX models, label switching is handled during estimation in the [gibbs\\_sldax\(\)](#page-14-1) function with argument correct\_ls, so it is not addressed by this function.

#### Usage

```
est\_beta(mcmc\_fit, burn = 0, thin = 1, stat = "mean")est\_theta(mcmc\_fit, burn = 0, thin = 1, stat = "mean")get_coherence(beta_, docs, nwords = 10)
get_exclusivity(beta_, nwords = 10, weight = 0.7)
get_toptopics(theta, ntopics)
get_topwords(beta_, nwords, vocab, method = "termscore")
get_zbar(mcmc_fit, burn = 0L, thin = 1L)post_regression(mcmc_fit)
gg\_coeff(mcmc_fit, burn = 0L, thin = 1L, stat = "mean", errorbw = 0.5)## S4 method for signature 'Sldax'
gg\_coeff(mcmc\_fit, burn = 0L, thin = 1L, stat = "mean", errorbw = 0.5)## S4 method for signature 'Sldax'
est_beta(mcmc_fit, burn = 0, thin = 1, stat = "mean")
## S4 method for signature 'Sldax'
est_theta(mcmc_fit, burn = 0, thin = 1, stat = "mean")
## S4 method for signature 'matrix,matrix'
get_coherence(beta_, docs, nwords = 10)
## S4 method for signature 'matrix'
get\_exclusivity(beta_, mwords = 10, weight = 0.7)## S4 method for signature 'matrix'
get_toptopics(theta, ntopics)
```

```
## S4 method for signature 'matrix, numeric, character'
get_topwords(beta_, nwords, vocab, method = "termscore")
## S4 method for signature 'Sldax'
get_zbar(mcmc_fit, burn = 0L, thin = 1L)
## S4 method for signature 'Mlr'
post_regression(mcmc_fit)
## S4 method for signature 'Logistic'
post_regression(mcmc_fit)
## S4 method for signature 'Sldax'
post_regression(mcmc_fit)
```
#### Arguments

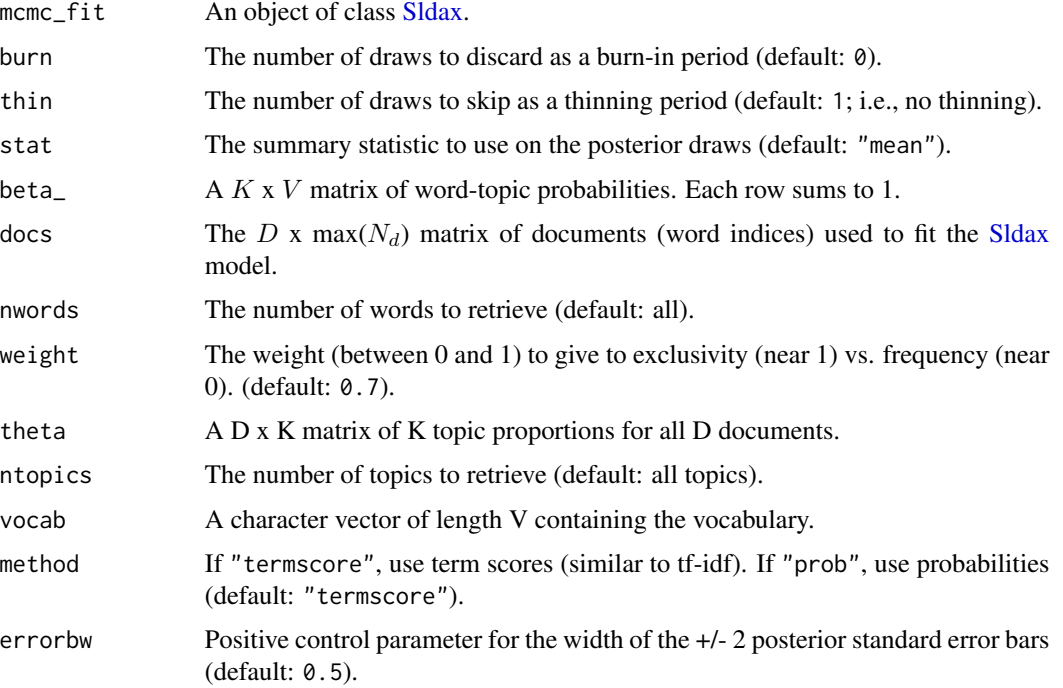

#### Details

- get\_zbar() computes empirical topic proportions from slot @topics.
- est\_theta() estimates the mean or median theta matrix.
- est\_beta() estimates the mean or median beta matrix.
- get\_toptopics() creates a [tibble](#page-0-0) of the topic proportion estimates for the top ntopics topics per document sorted by probability.

#### <span id="page-42-0"></span>sldax-summary 43

- get\_topwords() creates a [tibble](#page-0-0) of topics and the top nwords words per topic sorted by probability or term score.
- get\_coherence() computes the coherence metric for each topic (see Mimno, Wallach, Talley, Leenders, & McCallum, 2011).
- get\_exclusivity() computes the exclusivity metric for each topic (see Roberts, Stewart, & Airoldi, 2013).
- post\_regression() creates a [coda::mcmc](#page-0-0) object containing posterior information for the regression model parameters.
- gg\_coef() plots regression coefficients
	- Warning: this function is deprecated.
	- See help("Deprecated").

#### Value

A matrix of topic-word probability estimates.

A matrix of topic proportion estimates.

A numeric vector of coherence scores for each topic (more positive is better).

A numeric vector of exclusivity scores (more positive is better).

A data frame of the ntopics most probable topics per document.

A  $K$  x  $V$  matrix of term-scores (comparable to tf-idf).

A matrix of empirical topic proportions per document.

An object of class coda:: mcmc summarizing the posterior distribution of the regression coefficients and residual variance (if applicable). Convenience functions such as [summary\(\)](#page-0-0) and [plot\(\)](#page-0-0) can be used for posterior summarization.

A ggplot object.

#### Examples

```
m1 <- Sldax(ndocs = 1, nvocab = 2,
           topics = array(c(1, 2, 2, 1), dim = c(1, 4, 1)),theta = array(c(0.5, 0.5), dim = c(1, 2, 1)),beta = array(c(0.5, 0.5, 0.5, 0.5), dim = c(2, 2, 1)))
est_beta(m1, stat = "mean")
est_beta(m1, stat = "median")
m1 \le - Sldax(ndocs = 2, nvocab = 2, nchain = 2,
           topics = array(c(1, 2, 2, 1,1, 2, 2, 1), dim = c(2, 2, 2)),
           theta = array(c(0.5, 0.5,0.5, 0.5,
                            0.5, 0.5,
                            0.5, 0.5, dim = c(2, 2, 2),
           loglike = rep(NaN, times = 2),
           logpost = rep(NaN, times = 2),lpd = matrix(NaN, nrow = 2, ncol = 2),eta = matrix(0.0, nrow = 2, ncol = 2),
           mu0 = c(0.0, 0.0),
```

```
sigma@ = diag(1, 2),
            eta_{start} = c(0.0, 0.0),
            beta = array(c(0.5, 0.5, 0.5, 0.5, 0.5,0.5, 0.5, 0.5, 0.5), dim = c(2, 2, 2)))
est_theta(m1, stat = "mean")
est_theta(m1, stat = "median")
mdoc \le matrix(c(1, 2, 2, 1), nrow = 1)
m1 \leq Sldax(ndocs = 1, nvocab = 2,topics = array(c(1, 2, 2, 2), dim = c(1, 4, 1)),theta = array(c(0.5, 0.5), dim = c(1, 2, 1)),beta = array(c(0.5, 0.4, 0.5, 0.6), dim = c(2, 2, 1)))
bhat <- est_beta(m1)
get_coherence(bhat, docs = mdoc, nwords = nvocab(m1))
m1 \leq - Sldax(ndocs = 1, nvocab = 2,
            topics = array(c(1, 2, 2, 2), dim = c(1, 4, 1)),theta = array(c(0.5, 0.5), dim = c(1, 2, 1)),beta = array(c(0.5, 0.4, 0.5, 0.6), dim = c(2, 2, 1)))
bhat <- est_beta(m1)
get_exclusivity(bhat, nwords = nvocab(m1))
m1 \le - Sldax(ndocs = 2, nvocab = 2, nchain = 2,
            topics = array(c(1, 2, 2, 1,1, 2, 2, 1), dim = c(2, 2, 2)),
            theta = array(c(0.4, 0.3,0.6, 0.7,
                            0.45, 0.5,
                            0.55, 0.5, dim = c(2, 2, 2),
            loglike = rep(NaN, times = 2),logpost = rep(NaN, times = 2),lpd = matrix(NaN, nrow = 2, ncol = 2),eta = matrix(0.0, nrow = 2, ncol = 2),
            mu0 = c(0.0, 0.0),sigma0 = diag(1, 2),
            eta_{start} = c(0.0, 0.0),
            beta = array(c(0.5, 0.5, 0.5, 0.5, 0.5,0.5, 0.5, 0.5, 0.5), dim = c(2, 2, 2)))
t_hat <- est_theta(m1, stat = "mean")
get_toptopics(t_hat, ntopics = ntopics(m1))
m1 \leq-Sldax(ndocs = 1, nvocab = 2,topics = array(c(1, 2, 2, 2), dim = c(1, 4, 1)),theta = array(c(0.5, 0.5), dim = c(1, 2, 1)),beta = array(c(0.5, 0.4, 0.5, 0.6), dim = c(2, 2, 1)))bhat <- est_beta(m1)
get_topwords(bhat, nwords = nvocab(m1), method = "termscore")
get_topwords(bhat, nwords = nvocab(m1), method = "prob")
m1 \leq-Sldax(ndocs = 1, nvocab = 2,topics = array(c(1, 2, 2, 2), dim = c(1, 4, 1)),theta = array(c(0.5, 0.5), dim = c(1, 2, 1)),beta = array(c(0.5, 0.4, 0.5, 0.6), dim = c(2, 2, 1)))get_zbar(m1)
data(mtcars)
m1 \leq - gibbs_mlr(mpg \sim hp, data = mtcars, m = 2)
post_regression(m1)
## Not run:
```
#### <span id="page-44-0"></span>teacher\_rate 45

```
library(lda) # Required if using `prep_docs()`
data(teacher_rate) # Synthetic student ratings of instructors
docs_vocab <- prep_docs(teacher_rate, "doc")
vocab_len <- length(docs_vocab$vocab)
m1 \leq - gibbs_sldax(rating \sim I(grade - 1), m = 2,
                  data = teacher_rate,
                  docs = docs_vocab$documents,
                  V = vocab_len,
                  K = 2,model = "sldax")
gg_coef(m1)
## End(Not run)
```
teacher\_rate *Synthetic (fake) student ratings of instructor quality.*

#### Description

A data set containing almost 3,800 student ratings and written comments regarding instructor quality along with the students' grades associated with the course.

#### Usage

teacher\_rate

#### Format

A data frame with 3,733 rows and 4 variables:

id Row number to identify rater

rating A numerical rating of instructor quality from 1 (worst) to 5 (best)

grade A numerical grade received by the rater for the instructor's course ranging from 1 (worst) to 13 (best)

doc A character vector containing pseudo-written comments about the instructors

term\_score *Compute term-scores for each word-topic pair*

#### **Description**

For more details, see Blei, D. M., & Lafferty, J. D. (2009). Topic models. In A. N. Srivastava & M. Sahami (Eds.), Text mining: Classification, clustering, and applications. Chapman and Hall/CRC.

#### Usage

term\_score(beta\_)

#### Arguments

beta<sub>\_</sub>  $A K x V$  matrix of V vocabulary probabilities for each of K topics.

#### Value

A  $K$  x  $V$  matrix of term-scores (comparable to tf-idf).

#### Examples

```
#' library(lda) # Required if using `prep_docs()`
data(teacher_rate) # Synthetic student ratings of instructors
docs_vocab <- prep_docs(teacher_rate, "doc")
vocab_len <- length(docs_vocab$vocab)
m1 \leq -gibbs\_sldax(rating \sim I(grade - 1), m = 2,data = teacher_rate, docs = docs_vocab$documents,
                  V = vocab\_len, K = 2, model = "sldax")hbeta <- est_beta(m1)
ts_beta <- term_score(hbeta)
# One row per topic, one column per unique term in the vocabulary
str(ts_beta)
```
theta *Create generic* theta *function for class*

#### Description

Create generic theta function for class

## Usage

theta(x)

#### Arguments

x An Sldax object.

#### Value

Numeric array of topic proportions for each document across sampler iterations.

#### Examples

```
m1 <- Sldax(ndocs = 1, nvocab = 2,
           topics = array(c(1, 2, 2, 1), dim = c(1, 4, 1)),theta = array(c(0.5, 0.5), dim = c(1, 2, 1)),beta = array(c(0.5, 0.5, 0.5, 0.5), dim = c(2, 2, 1)))
theta(m1)
```
<span id="page-45-0"></span>

<span id="page-46-0"></span>

Create generic theta<- function for class

#### Usage

theta $(x)$  <- value

## Arguments

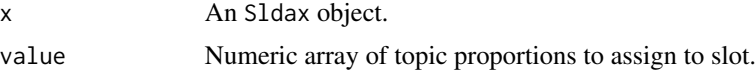

## Value

None.

#### Examples

```
ml \leq SLdax(ndocs = 1, nvocab = 2,topics = array(c(1, 2, 2, 1), dim = c(1, 4, 1)),theta = array(c(0.5, 0.5), dim = c(1, 2, 1)),beta = array(c(0.5, 0.5, 0.5, 0.5), dim = c(2, 2, 1)))
theta(m1) <- array(c(0.5, 0.5), dim = c(1, 2, 1))
```
topics *Create generic* topics *function for class*

## Description

Create generic topics function for class

#### Usage

topics(x)

## Arguments

x An Sldax object.

#### Value

Integer array of categorical topic labels for each word in each document across sampler iterations.

#### <span id="page-47-0"></span>Examples

```
ml \leq SLdax(ndocs = 1, nvocab = 2,topics = array(c(1, 2, 2, 1), dim = c(1, 4, 1)),theta = array(c(0.5, 0.5), dim = c(1, 2, 1)),beta = array(c(0.5, 0.5, 0.5, 0.5), dim = c(2, 2, 1)))
topics(m1)
```
topics<- *Create generic* topics<- *function for class*

## Description

Create generic topics<- function for class

#### Usage

 $topics(x) < -value$ 

#### Arguments

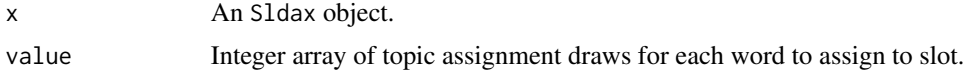

## Value

None.

#### Examples

```
m1 <- Sldax(ndocs = 1, nvocab = 2,
           topics = array(c(1, 2, 2, 1), dim = c(1, 4, 1)),theta = array(c(0.5, 0.5), dim = c(1, 2, 1)),beta = array(c(0.5, 0.5, 0.5, 0.5), dim = c(2, 2, 1)))
topics(m1) < -array(c(2, 2, 2, 1), dim = c(1, 4, 1))
```
waic *Create generic* waic *function for class*

## Description

Create generic waic function for class

#### Usage

waic(x)

<span id="page-48-0"></span>waic<- 49

## Arguments

x An Model object.

## Value

Numeric value of the Watanabe Information Criterion (WAIC).

## Examples

```
ml \leftarrow Model(ndocs = 1)waic(m1)
```
## waic<- *Create generic* waic<- *function for class*

## Description

Create generic waic<- function for class

## Usage

waic(x) <- value

## Arguments

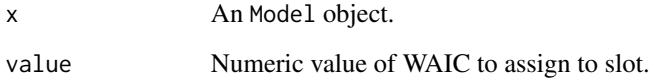

## Value

None.

## Examples

m1 <- Model(ndocs = 1)  $waic(m1) < -$  NaN

<span id="page-49-0"></span>

Compute WAIC for all outcomes.

#### Usage

```
waic_all(iter, l_pred)
```
## Arguments

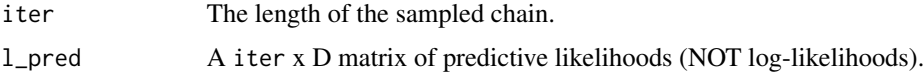

## Value

Vector of (1) WAIC for model, (2) standard error for WAIC, and (3) the effective number of parameters.

#### Examples

```
data(teacher_rate)
fit_mlr <- gibbs_mlr(rating \sim grade, data = teacher_rate, m = 5)
waic\_all(iter = 5, t(lpd(fit_mlr)))
```
waic\_d *WAIC for observation y\_d*

## Description

WAIC for observation y\_d

#### Arguments

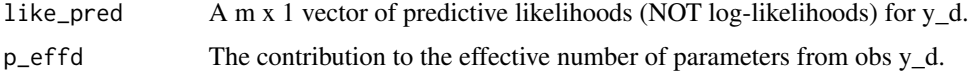

## Value

WAIC contribution for observation d (on deviance scale).

<span id="page-50-0"></span>

Compute difference (WAIC1 - WAIC2) in WAIC and its SE for two models.

#### Usage

```
waic_diff(l_pred1, l_pred2)
```
## Arguments

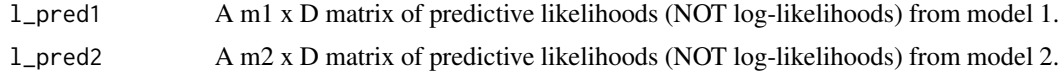

## Value

A vector of (1) the difference in WAIC (on the deviance scale) between models and (2) the standard error of the difference in WAIC.

## Examples

```
data(teacher_rate)
fit_mlr <- gibbs_mlr(rating ~ grade, data = teacher_rate, m = 100)
fit_mlr2 <- gibbs_mlr(rating ~ grade + I(grade^2), data = teacher_rate, m = 100)
# Returns (1) D = WAIC(fit_mlr2) - WAIC(fit_mlr) and (2) SE(D)
# Suggests that a linear relationship is preferable
waic_diff(t(lpd(fit_mlr2)), t(lpd(fit_mlr)))
```
# <span id="page-51-0"></span>**Index**

∗ Gibbs sampler gibbs\_logistic, [12](#page-11-0) gibbs\_mlr, [14](#page-13-0) gibbs\_sldax, [15](#page-14-0) ∗ classes Logistic-class, [18](#page-17-0) Mlr-class, [22](#page-21-0) Model-class, [23](#page-22-0) Sldax-class, [38](#page-37-0) ∗ datasets teacher\_rate, [45](#page-44-0) a0, [3](#page-2-0) a0,Mlr-method *(*Mlr-class*)*, [22](#page-21-0)  $a0<-, 4$  $a0<-, 4$ a0<-,Mlr-method *(*Mlr-class*)*, [22](#page-21-0) alpha, [4](#page-3-0) alpha,Sldax-method *(*Sldax-class*)*, [38](#page-37-0) alpha<-, [5](#page-4-0) alpha<-,Sldax-method *(*Sldax-class*)*, [38](#page-37-0)

#### b0, [6](#page-5-0)

b0,Mlr-method *(*Mlr-class*)*, [22](#page-21-0)  $b0<-6$  $b0<-6$ b0<-,Mlr-method *(*Mlr-class*)*, [22](#page-21-0) beta\_, [7](#page-6-0) beta\_,Sldax-method *(*Sldax-class*)*, [38](#page-37-0) beta $-<$ -,  $7$ beta\_<-,Sldax-method *(*Sldax-class*)*, [38](#page-37-0)

```
coda::mcmc, 43
```
est\_beta *(*sldax-summary*)*, [41](#page-40-0) est\_beta,Sldax-method *(*sldax-summary*)*, [41](#page-40-0) est\_theta *(*sldax-summary*)*, [41](#page-40-0) est\_theta,Sldax-method *(*sldax-summary*)*, [41](#page-40-0) eta, [8](#page-7-0) eta,Model-method *(*Model-class*)*, [23](#page-22-0)

 $eta<-, 8$  $eta<-, 8$ eta<-,Model-method *(*Model-class*)*, [23](#page-22-0) eta\_start, [9](#page-8-0) eta\_start,Model-method *(*Model-class*)*, [23](#page-22-0) eta\_start<-, [9](#page-8-0) eta\_start<-,Model-method *(*Model-class*)*, [23](#page-22-0) extra, [10](#page-9-0) extra,Model-method *(*Model-class*)*, [23](#page-22-0) extra<-, [10](#page-9-0) extra<-,Model-method *(*Model-class*)*, [23](#page-22-0)

## formula, *[13,](#page-12-0) [14](#page-13-0)*, *[16](#page-15-0)*

gamma\_, [11](#page-10-0) gamma\_,Sldax-method *(*Sldax-class*)*, [38](#page-37-0) gamma\_<-, [12](#page-11-0) gamma\_<-,Sldax-method *(*Sldax-class*)*, [38](#page-37-0) get\_coherence *(*sldax-summary*)*, [41](#page-40-0) get\_coherence,matrix,matrix-method *(*sldax-summary*)*, [41](#page-40-0) get\_exclusivity *(*sldax-summary*)*, [41](#page-40-0) get\_exclusivity,matrix-method *(*sldax-summary*)*, [41](#page-40-0) get\_toptopics *(*sldax-summary*)*, [41](#page-40-0) get\_toptopics,matrix-method *(*sldax-summary*)*, [41](#page-40-0) get\_topwords *(*sldax-summary*)*, [41](#page-40-0) get\_topwords,matrix,numeric,character-method *(*sldax-summary*)*, [41](#page-40-0) get\_zbar *(*sldax-summary*)*, [41](#page-40-0) get\_zbar,Sldax-method *(*sldax-summary*)*, [41](#page-40-0) gg\_coef *(*sldax-summary*)*, [41](#page-40-0) gg\_coef,Sldax-method *(*sldax-summary*)*, [41](#page-40-0) gibbs\_logistic, [12,](#page-11-0) *[15](#page-14-0)*, *[17](#page-16-0)* gibbs\_logistic(), *[34](#page-33-0)* gibbs\_mlr, *[13](#page-12-0)*, [14,](#page-13-0) *[17](#page-16-0)* gibbs\_mlr(), *[34](#page-33-0)* gibbs\_sldax, *[13](#page-12-0)*, *[15](#page-14-0)*, [15](#page-14-0)

#### $I<sub>N</sub>DEX$  53

gibbs\_sldax(), *[34](#page-33-0)*, *[41](#page-40-0)* Logistic, *[13](#page-12-0)*, *[18](#page-17-0)*, *[38](#page-37-0)* Logistic *(*Logistic-class*)*, [18](#page-17-0) Logistic-class, [18](#page-17-0) loglike, [19](#page-18-0) loglike,Model-method *(*Model-class*)*, [23](#page-22-0) loglike<-, [19](#page-18-0) loglike<-,Model-method *(*Model-class*)*, [23](#page-22-0) logpost, [20](#page-19-0) logpost,Model-method *(*Model-class*)*, [23](#page-22-0) logpost $\leftarrow$ , [20](#page-19-0) logpost<-,Model-method *(*Model-class*)*, [23](#page-22-0) lpd, [21](#page-20-0) lpd,Model-method *(*Model-class*)*, [23](#page-22-0)  $1pd<-, 21$  $1pd<-, 21$ lpd<-,Model-method *(*Model-class*)*, [23](#page-22-0) Mlr, *[15](#page-14-0)*, *[23](#page-22-0)*, *[38](#page-37-0)* Mlr *(*Mlr-class*)*, [22](#page-21-0) Mlr-class, [22](#page-21-0) Model, *[18](#page-17-0)*, *[22](#page-21-0)*, *[25](#page-24-0)* Model *(*Model-class*)*, [23](#page-22-0) Model-class, [23](#page-22-0) mu0, [26](#page-25-0) mu0,Model-method *(*Model-class*)*, [23](#page-22-0)  $mu0<-.27$  $mu0<-.27$ mu0<-,Model-method *(*Model-class*)*, [23](#page-22-0) nchain, [27](#page-26-0) nchain,Model-method *(*Model-class*)*, [23](#page-22-0) nchain<-, [28](#page-27-0) nchain<-,Model-method *(*Model-class*)*, [23](#page-22-0) ndocs, [28](#page-27-0) ndocs,Model-method *(*Model-class*)*, [23](#page-22-0) ndocs<-, [29](#page-28-0) ndocs<-,Model-method *(*Model-class*)*, [23](#page-22-0) ntopics, [29](#page-28-0) ntopics,Sldax-method *(*Sldax-class*)*, [38](#page-37-0) ntopics<-, [30](#page-29-0) ntopics<-,Sldax-method *(*Sldax-class*)*, [38](#page-37-0) nvocab, [30](#page-29-0) nvocab,Sldax-method *(*Sldax-class*)*, [38](#page-37-0) nvocab $\leq$ -, [31](#page-30-0) nvocab<-,Sldax-method *(*Sldax-class*)*, [38](#page-37-0)

p\_eff, [34](#page-33-0) p\_eff,Model-method *(*Model-class*)*, [23](#page-22-0) p\_eff<-, [35](#page-34-0)

p\_eff<-,Model-method *(*Model-class*)*, [23](#page-22-0) plot(), *[43](#page-42-0)* post\_regression *(*sldax-summary*)*, [41](#page-40-0) post\_regression,Logistic-method *(*sldax-summary*)*, [41](#page-40-0) post\_regression,Mlr-method *(*sldax-summary*)*, [41](#page-40-0) post\_regression,Sldax-method *(*sldax-summary*)*, [41](#page-40-0) prep\_docs, [32](#page-31-0) proposal\_sd, [33](#page-32-0) proposal\_sd,Logistic-method *(*Logistic-class*)*, [18](#page-17-0) proposal\_sd<-, [33](#page-32-0) proposal\_sd<-,Logistic-method *(*Logistic-class*)*, [18](#page-17-0) psychtm, [34](#page-33-0) se\_waic, [35](#page-34-0) se\_waic,Model-method *(*Model-class*)*, [23](#page-22-0) se\_waic<-, [36](#page-35-0) se\_waic<-,Model-method *(*Model-class*)*, [23](#page-22-0) sigma0, [36](#page-35-0) sigma0,Model-method *(*Model-class*)*, [23](#page-22-0) sigma0<-, [37](#page-36-0) sigma0<-,Model-method *(*Model-class*)*, [23](#page-22-0) sigma2, [37](#page-36-0) sigma2,Mlr-method *(*Mlr-class*)*, [22](#page-21-0) sigma $2 < -$ ,  $38$ sigma2<-,Mlr-method *(*Mlr-class*)*, [22](#page-21-0) Sldax, *[17](#page-16-0)*, *[40](#page-39-0)[–42](#page-41-0)* Sldax *(*Sldax-class*)*, [38](#page-37-0)

summary(), *[43](#page-42-0)* teacher\_rate, [45](#page-44-0) term\_score, [45](#page-44-0) theta, [46](#page-45-0) theta,Sldax-method *(*Sldax-class*)*, [38](#page-37-0) theta $\leftarrow$ , [47](#page-46-0) theta<-,Sldax-method *(*Sldax-class*)*, [38](#page-37-0) tibble, *[42,](#page-41-0) [43](#page-42-0)* topics, [47](#page-46-0) topics,Sldax-method *(*Sldax-class*)*, [38](#page-37-0) topics $\leftarrow$ , [48](#page-47-0) topics<-,Sldax-method *(*Sldax-class*)*, [38](#page-37-0)

waic, [48](#page-47-0)

Sldax-class, [38](#page-37-0) sldax-summary, [41](#page-40-0) 54 INDEX

```
waic,Model-method
(Model-class
)
, 23
waic<-,4<mark>9</mark>
waic<-,Model-method
(Model-class
)
, 23
waic_all, <mark>5</mark>0
waic_d, <mark>5</mark>0
waic_diff
, 51
```